# **3.x - GetQueryField**

Returns the value previously set for the indicated Query Field. If then indicated Query Field has not been set then then an error condition will be set.

## Syntax

```
Response = HTTP_Services('GetQueryField', Field)
```
## Returns

The value for the specified Query Field.

### **Parameters**

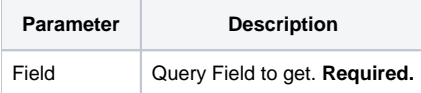

### Remarks

Query Fields are what appears at the end of a URL which are in this format:

?<field1>=<value1>[&<field2>=<value2>]

Hence, an example of a full URL with a Query Field would look like this:

https://www.mysite.com/api/contacts?name=smith

Query Fields are often used by an API to filter content. The GetQueryField service provides a similar functionality as the [Inet\\_QueryParam](https://wiki.srpcs.com/display/Commands/Inet_QueryParam+Function) function, although the latter is only useful with the RUN\_OECGI\_REQUEST dispatch routine.